# **Writing User Requirements and System Specification Documents**

**Document Version: 0.9 Status: Under revision** 

## **Dept. of Computer Science & Engineering, York University**

**October 31, 2008** 

# **Revision History**

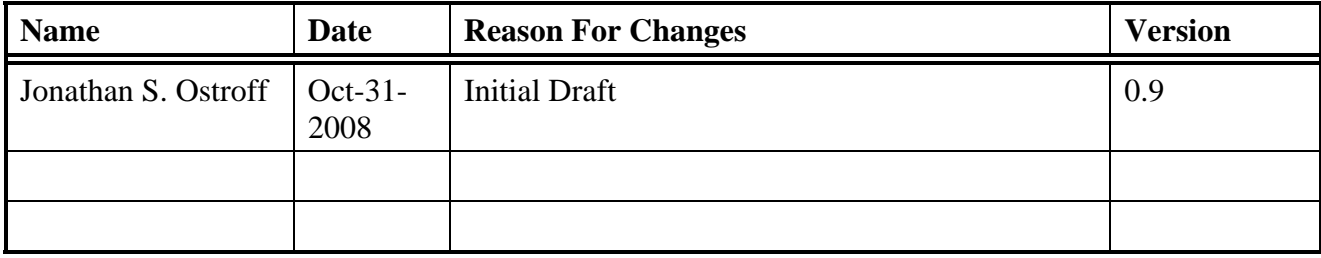

# **Table of Contents**

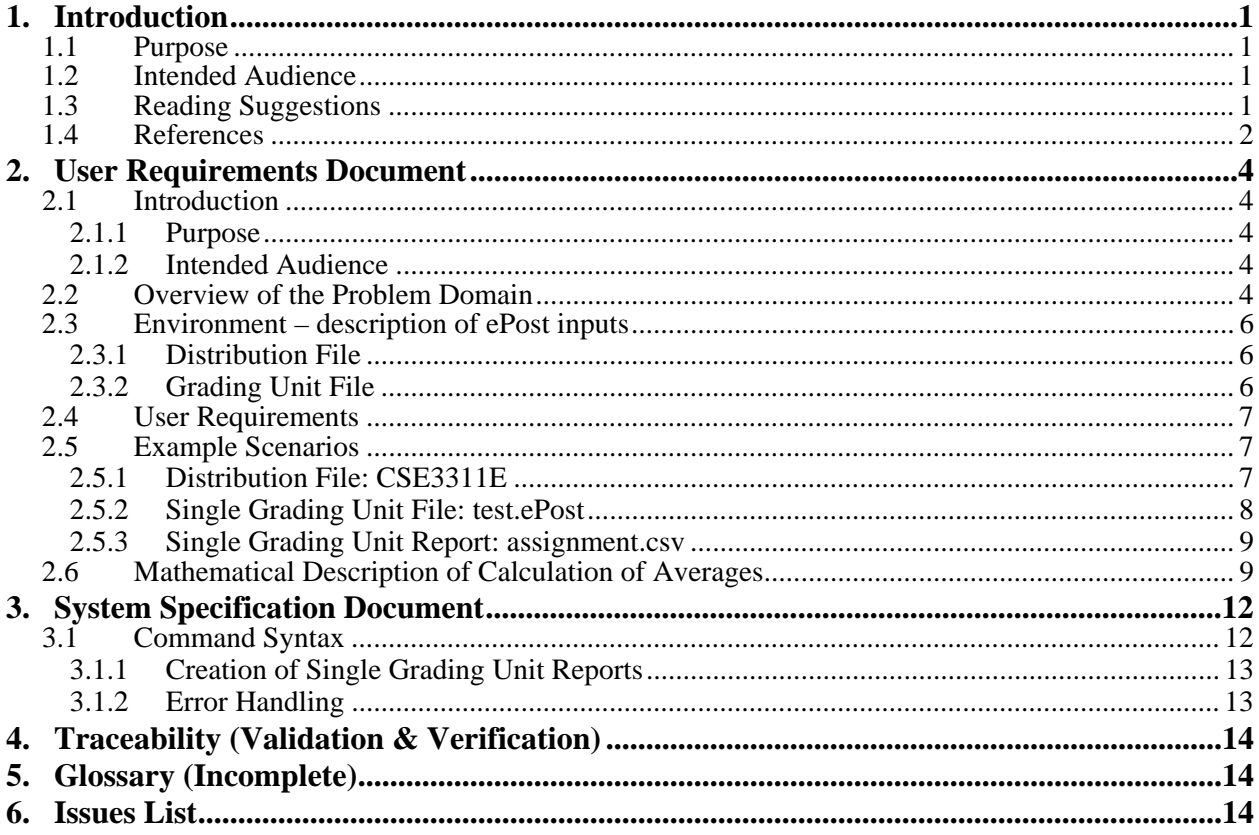

# **1. Introduction**

### **1.1 Purpose**

This document provides a template for writing *User Requirements* and *System Specification* Documents. A small example is used to illustrate these two types of documents. *ePost* is a system used in the Department of Computer Science and Engineering. It allows Instructors to distribute grades electronically and securely to students. The sample requirements and specification documents describe a small extension to ePost. The extension provides instructors with the ability to view all the information associated with a single grading units (such as an assignment, test, exam) including statistical information such as the GPA average.

#### **1.2 Intended Audience**

This document is intended for students in the CSE4312 requirements engineering course.

#### **1.3 Reading Suggestions**

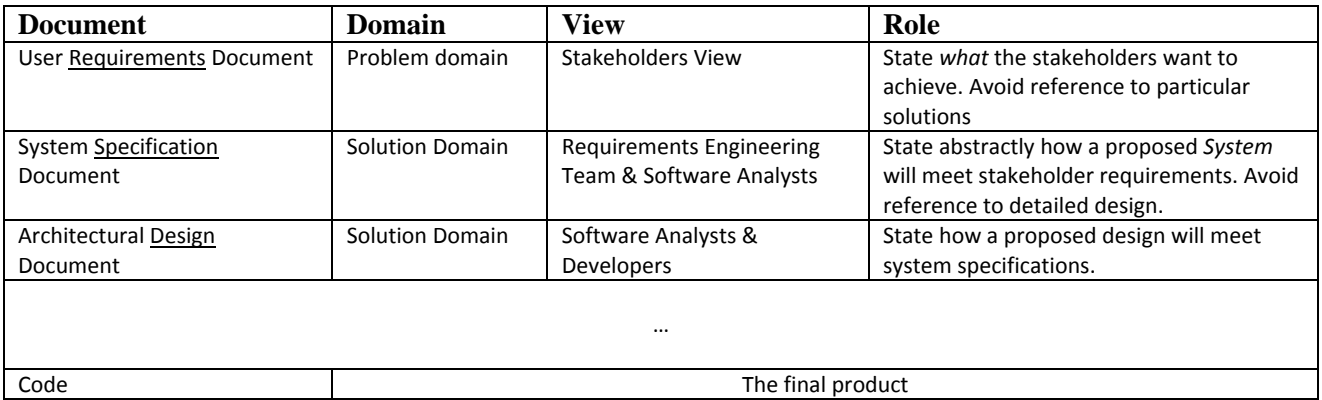

The *User Requirements Document* describes the user's goals and needs in the given *problem domain*. The main task of user requirements is to help the stakeholders express their needs in writing.

The *System Specification Document* describes a *solution* that will satisfy the needs of the users. The solution in this case is a future application that is under construction (*dPost*). The User Requirements Document describes results (external properties) desired by the user. In contrast, the System Specification Document describes, abstractly, an application (a Machine *M*) that will achieve those results. It is abstract because it does not describe all the details of the application (e.g. it does not describe internal implementation details). Rather, it describes only the external input-output behavior of the application. Specification*s* must solve every part of the problem described in the Requirements Document and must, thus, trace back to the user requirements.

Requirements and Specifications must be *testable*, i.e. they must define the desirable results, properties or behaviors with enough precision and detail so that tests can be written to check that they are satisfied.

Traceability tables and *example scenarios* (see Section 2.5) help to validate the specification as described by Software Engineering theory (described at the beginning of the course), i.e.

#### **Validation of the Specification:** ENV and  $SPEC(M) \rightarrow REQ$ **Verification of the Implementation:**  $IMP(M) \rightarrow spec(M)$

Together, Validation & Verification entail the required behavior: ENV **and** *IMP*(*M*) REQ. This means that the behaviors of the implemented software application in the given problem domain (ENV) satisfies the requirements. The current document is thus part of SPEC(*dPost*).

Note the following while reading the document.

- This document is an example of how to write design specifications (and, for that matter, user requirements).
	- o A hierarchical organization helps the reader to understand the overall structure.
	- o Specifications are broken down into *atomic* statements that state the precise result to be achieved in enough detail to be *testable*.
	- o Each atomic statement is *unique*, i.e. is a single, traceable, element with a unique identifier.
	- o Each atomic statement is *clear*, *precise*, *consistent*, and *complete*.
	- o A statement of specification (or requirement) is *abstract*, i.e. does not impose implementation or design detail relevant to a lower level.
	- o A statement must be *feasible* (e.g., "the system must be 100% reliable" is not practical).
	- o It is often useful to illustrate a specification statement with an example, where suitable. Examples and other details are cross-referenced in the Comments Column.
	- o Example Scenarios are the basis for testing the requirements.
	- o Consistent terminology and examples are used. A glossary helps.
	- o The document avoids ambiguity and let-out clauses that weaken the requirements. Repeated use of conjunctions in an atomic statement, may make the statement assert too many requirements at the same time.
	- o Avoid rambling; conciseness is a virtue; we are not writing a novel;
	- o Avoid speculations and wishful thinking and infeasible requirements
- This document is a design specification for the part of dPost you must implement in Phase3 of the Project.
- The Traceability Table (section 4) and example scenarios (section 2.5) will help you to see how to validate specifications and verify that the final implementation satisfies the requirements (as required by SE-theory). You will need to provide many more Example Scenarios of your own to test all the different use cases.

### **1.4 References**

See Section 4, *Writing Better Requirements*, Telelogic, MN-DR-ED-GTR80-05-01. See also E. Hull et. al. *Requirements Engineering*, Springer 2004.

# **User Requirements Document**

**for** 

# **ePost Grading Unit Reports**

**Document Version: 1 Status: Approved** 

**Dept. of Computer Science & Engineering, York University October 31, 2008** 

# **Revision History**

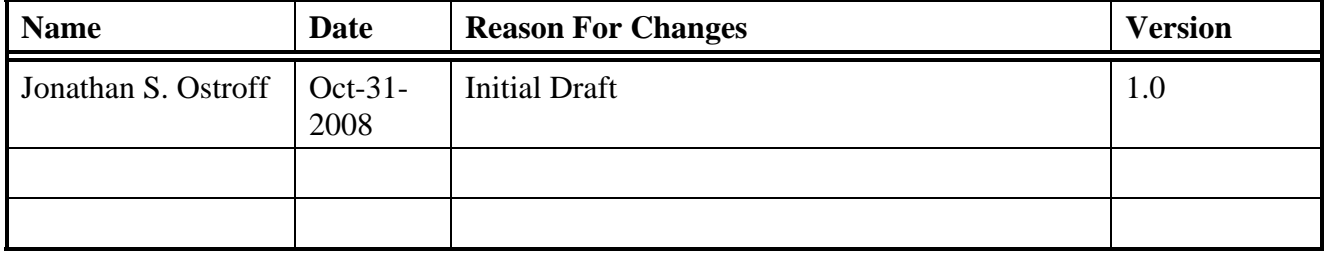

# **2. User Requirements Document**

#### **2.1 Introduction**

#### **2.1.1 Purpose**

*ePost* is a system used in the Department of Computer Science and Engineering. It allows Instructors to distribute grades electronically and securely to students. This document is a partial description of some of the User Requirements for a small extension to ePost. The extension provides instructors with the ability to view all the information associated with a single grading units (such as an assignment, test or exam) including statistical information such as the GPA average. This document does not describe the wider needs of Instructors but limits itself to the need to view all the data associated with a single Grading Unit

#### **2.1.2 Intended Audience**

This document is intended for students in the CSE4312 requirements engineering course. It provides them with an example of a *User Requirements Document*.

*Note: This document is by no means, complete. See the References in Section 1.4 for more detail.*

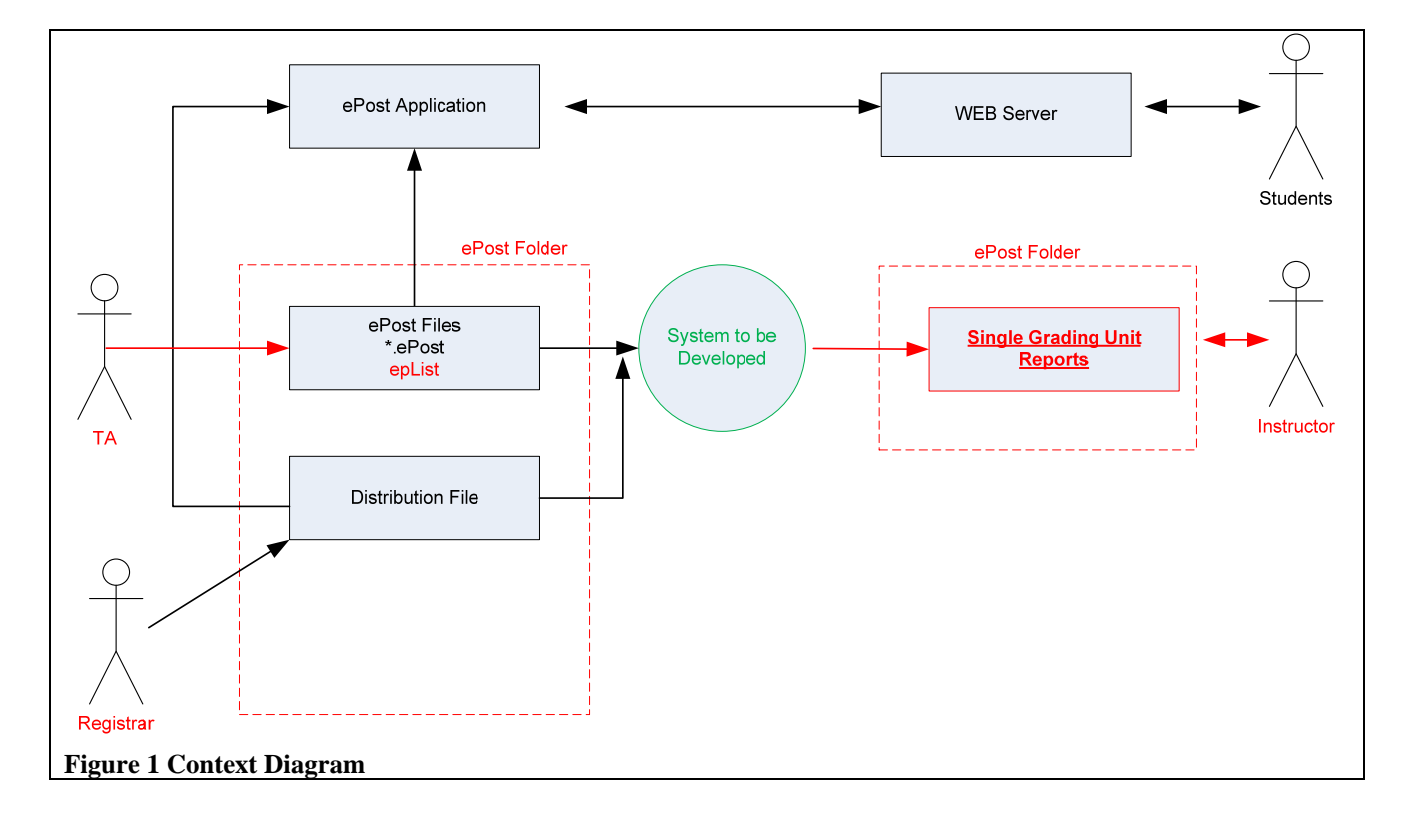

#### **2.2 Overview of the Problem Domain**

The current ePost system allows entry of grades as \*.ePost files (e.g. *exam.ePost*) in the following format<sup>1</sup>:

```
+ Grades for the Exam for CSE3311E 
cs654321 86<br>cse12345 76
cse12345
+ CPS weight=30%: max=100: due=Oct. 17, 07: available=Nov. 9, 07
```
ePost allows the instructor to distribute marks securely to students, and to generate consolidated files with all units in Excel CSV format for final grade calculations, although it does not do the actual calculation of grades. To do this, Instructors place the ePost files in an ePost folder in a special course directory allocated by the Department.

Instructors may add arbitrary meta-data by prefixing a line with a "+". Students see the meta-data lines as well as the specific entries relevant to them (as determined by the Prism login).

The Prism login (e.g. cse12345) is checked against a distribution file to see if the student is registered in the course. Grades are only reported for those students who are registered as reported in a special Distribution File (obtained from the Registrar) for that course.

 $\overline{a}$ 

<sup>1</sup> http://www.cse.yorku.ca/~roumani/ePost/

## **2.3 Environment – description of ePost inputs**

#### **2.3.1 Distribution File**

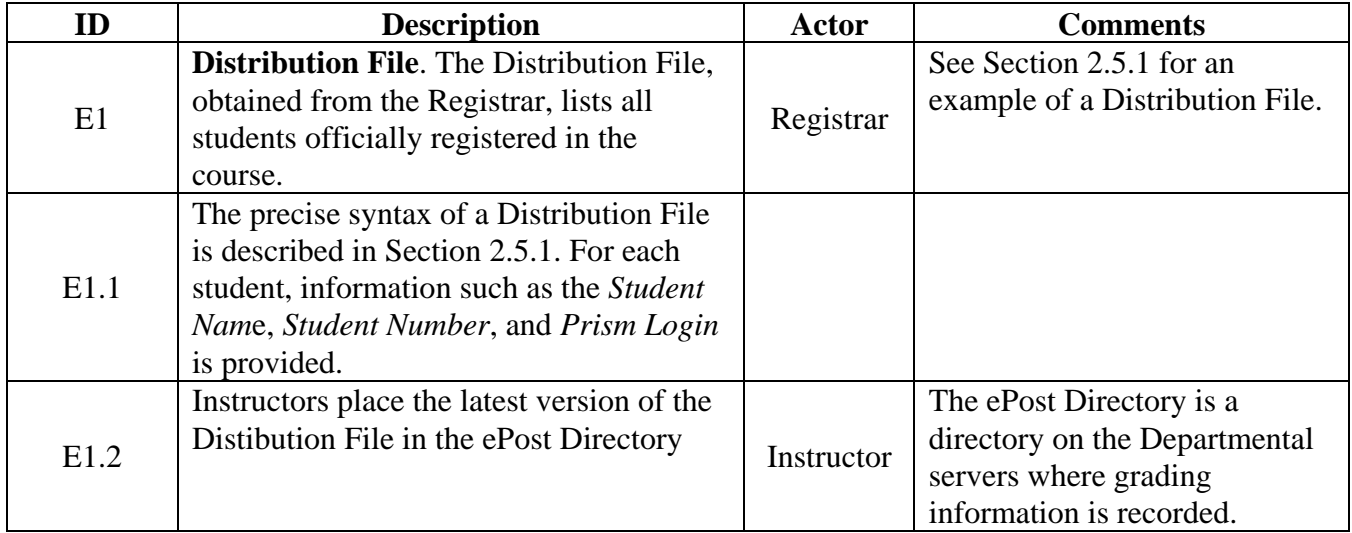

### **2.3.2 Grading Unit File**

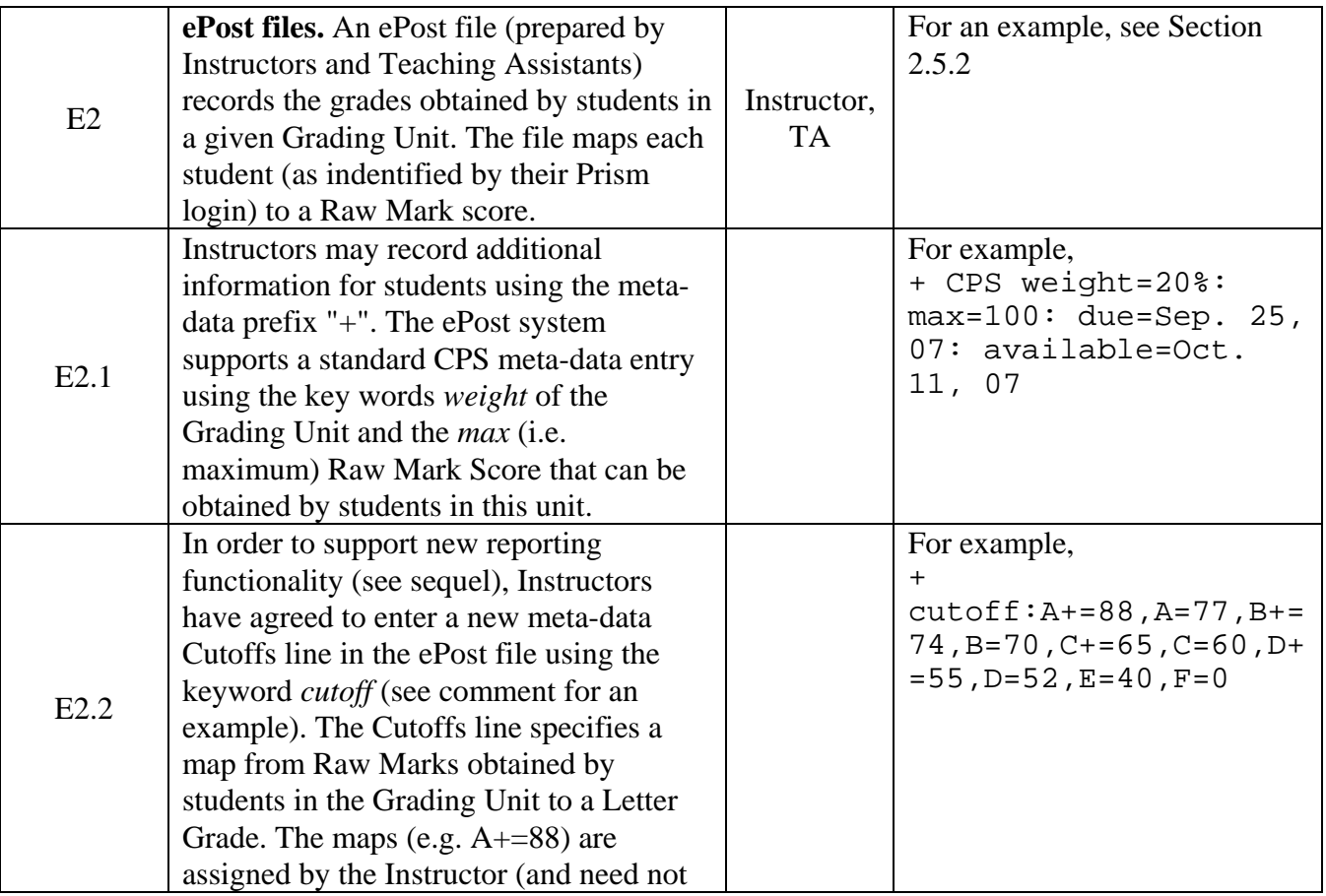

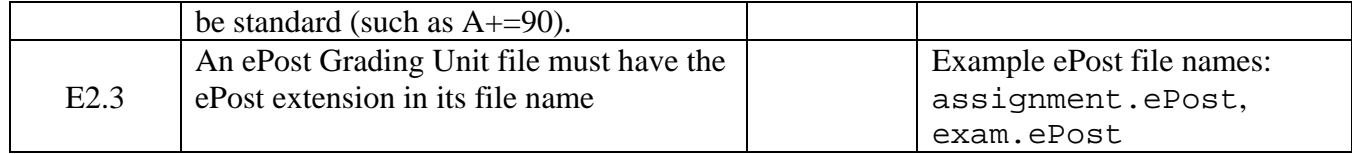

## **2.4 User Requirements**

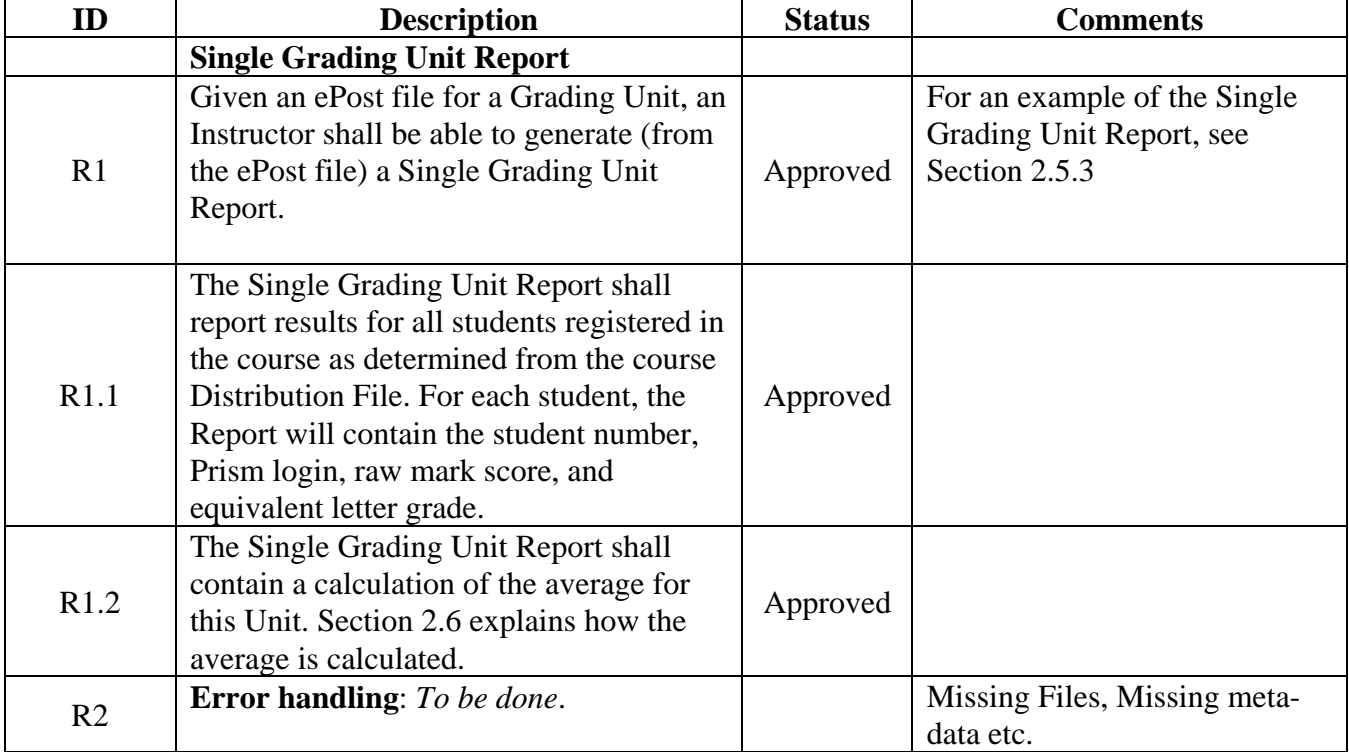

## **2.5 Example Scenarios**

#### **2.5.1 Distribution File: CSE3311E**

The syntax is

<PrismLogin> <YUlogin> <StudentNumber> <LastName>,<FirstName>

There is whitespace between entries and line termination may be either Windows or linux format. For example,

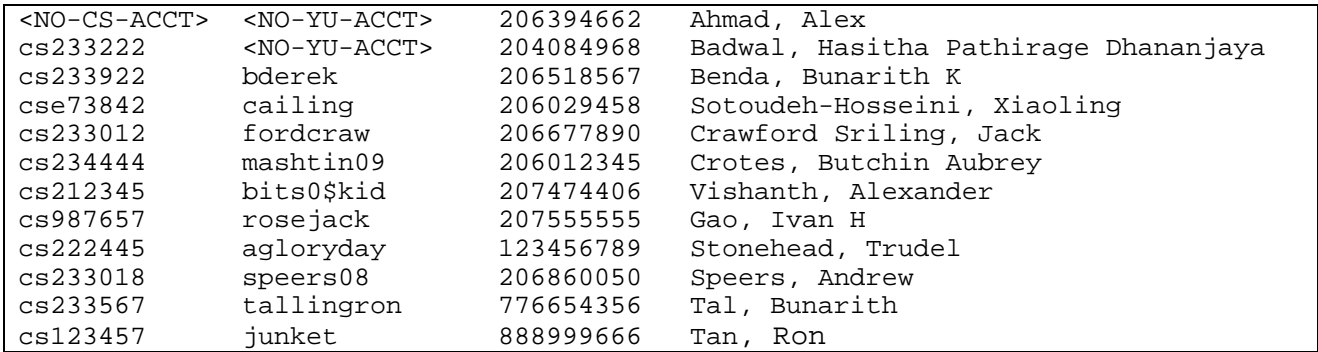

## **2.5.2 Single Grading Unit File: test.ePost**

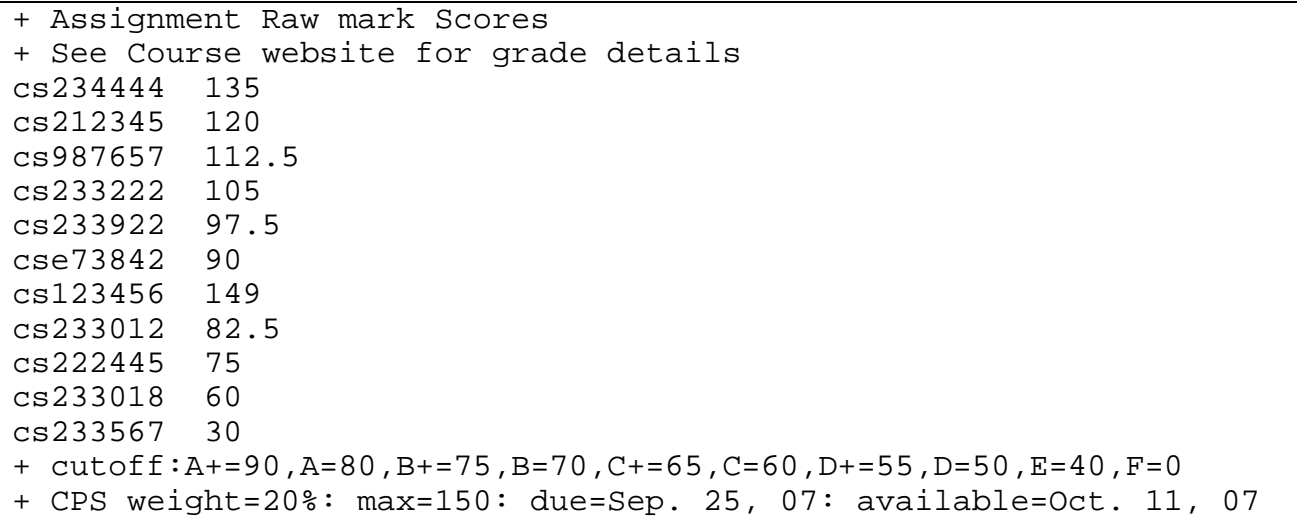

#### **2.5.3 Single Grading Unit Report: assignment.csv**

```
CSE3311Z Single Grading Unit Report for: test.ePost 
Login,User ID,ID,Full Name,assignment 
cs233222,<NO-YU-ACCT>,204084968,"Badwal, Hasitha Pathirage Dhananjaya",105,A 
cs233922,bderek,206518567,"Benda, Bunarith K",97.5,A+ 
cse73842,cailing,206029458,"Sotoudeh-Hosseini, Xiaoling",90,A+ 
cs233012,fordcraw,206677890,"Crawford Sriling, Jack",82.5,A 
cs234444,mashtin09,206012345,"Crotes, Butchin Aubrey",135,A+ 
cs212345,bits0$kid,207474406,"Vishanth, Alexander",120,A+ 
cs987657,rosejack,207555555,"Gao, Ivan H",112.5,A+ 
cs222445,agloryday,123456789,"Stonehead, Trudel",75,B+ 
cs233018,speers08,206860050,"Speers, Andrew",60,C 
cs233567,tallingron,776654356,"Tal, Bunarith",30,F 
\mathbf{r}GPA Average,,7.3,A 
Raw Mark Average,,90.75,A+ 
\mathbf{r}Maximum,150 
Weight,20 
test.ePost,CutOff,"A+=90,A=80,B+=75,B=70,C+=65,C=60,D+=55,D=50,E=40,F=0"
```
Instructors may view the above CSV report using a spreadsheet application.

|                      | Login    | User ID                                              | ID        | <b>Full Name</b>                     | test  |       |  |
|----------------------|----------|------------------------------------------------------|-----------|--------------------------------------|-------|-------|--|
|                      | cs233222 | <no-yu-acct> 204084968</no-yu-acct>                  |           | Badwal, Hasitha Pathirage Dhananjaya | 105   | А     |  |
|                      | cs233922 | bderek                                               | 206518567 | Benda, Bunarith K                    | 97.5  | A+    |  |
|                      | cse73842 | cailing                                              | 206029458 | Sotoudeh-Hosseini, Xiaoling          | 90    | A+    |  |
|                      | cs233012 | fordcraw                                             | 206677890 | Crawford Sriling, Jack               | 82.5  | A     |  |
|                      | cs234444 | mashtin09                                            | 206012345 | Crotes, Butchin Aubrey               | 135   | A+    |  |
|                      | cs212345 | bits0\$kid                                           | 207474406 | Vishanth, Alexander                  | 120   | A+    |  |
|                      | cs987657 | rosejack                                             | 207555555 | Gao, Ivan H                          | 112.5 | A+    |  |
|                      | cs222445 | agloryday                                            | 123456789 | Stonehead, Trudel                    | 75    | $B +$ |  |
|                      | cs233018 | speers08                                             | 206860050 | Speers, Andrew                       | 60    | c     |  |
|                      | cs233567 | tallingron                                           | 776654356 | Tal, Bunarith                        | 30    | F     |  |
|                      |          |                                                      |           |                                      |       |       |  |
| <b>GPA Average</b>   |          | 7.3                                                  | А         |                                      |       |       |  |
| Raw mark average     |          | 90.75                                                | A+        |                                      |       |       |  |
|                      |          |                                                      |           |                                      |       |       |  |
|                      | Maximum  | 150                                                  |           |                                      |       |       |  |
|                      | Weight   | 20                                                   |           |                                      |       |       |  |
| CutOff<br>test.ePost |          | A+=90,A=80,B+=75,B=70,C+=65,C=60,D+=55,D=50,E=40,F=0 |           |                                      |       |       |  |
|                      |          |                                                      |           |                                      |       |       |  |
|                      |          |                                                      |           |                                      |       |       |  |

**Figure 2 Viewing a CSV file in a spreadsheet application** 

#### **2.6 Mathematical Description of Calculation of Averages**

The UML class diagram (with contracts) in Figure 3 provides a mathematical description of how to calculate the GPA and Raw Mark averages for the Single Grading Unit Report.

For example, in the Single Grading Unit report of Section 2.5.3, the Raw mark Average is 90.75 and the associated Letter Grade is A+. The GPA average is 7.3 and associated Letter Grade is an A. See the definition of the operations *average*, *average\_letter*, *gpa\_average* and *gpa\_average\_letter* in class GRADING\_UNIT.

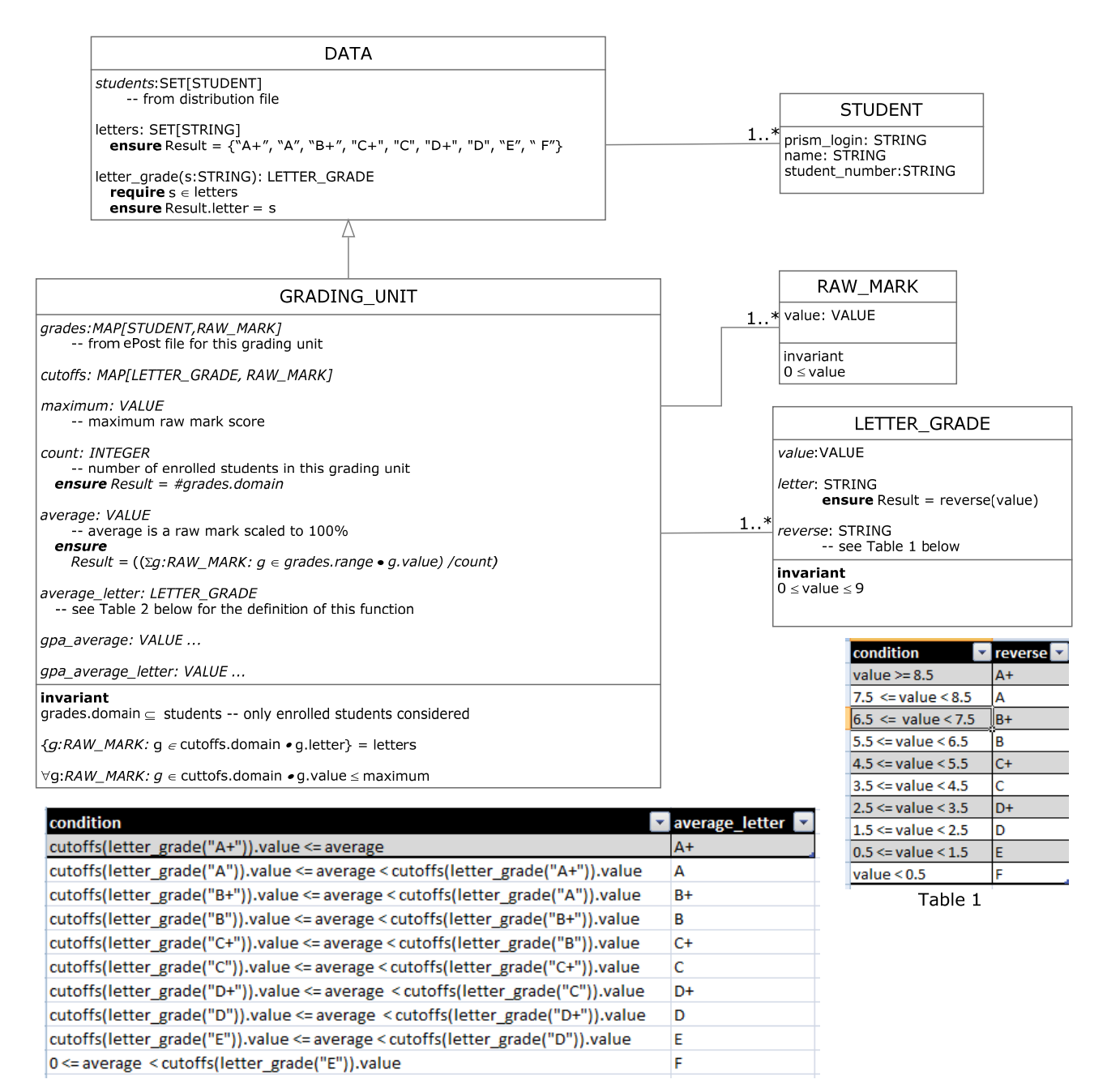

Table 2: function average\_letter

#### **Figure 3 Calculation of Statistical Averages for a Single Grading Unit**

# **System Specification Document**

**for** 

# **ePost Grading Unit Reports**

**Document Version: 0.9 Status: Not yet approved** 

**Dept. of Computer Science & Engineering, York University October 31, 2008** 

## **Revision History**

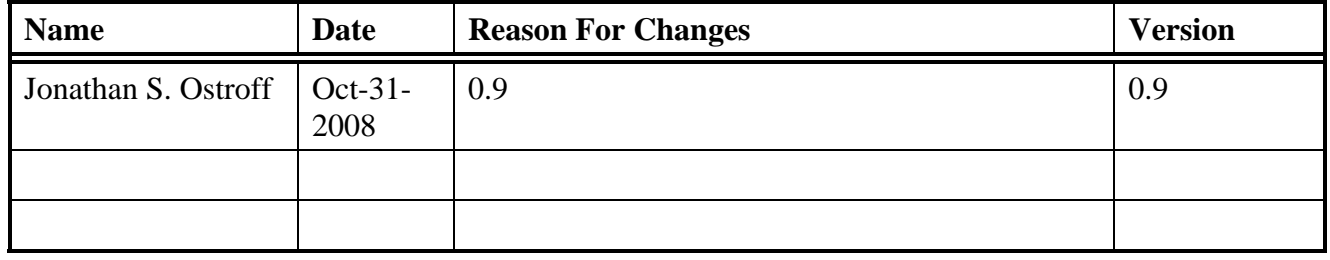

# **3. System Specification Document**

This document describes the input/output behaviour of a Linux command line application, *dPost*, that satisfies the User Requirements outlined in Section 2.

#### **3.1 Command Syntax**

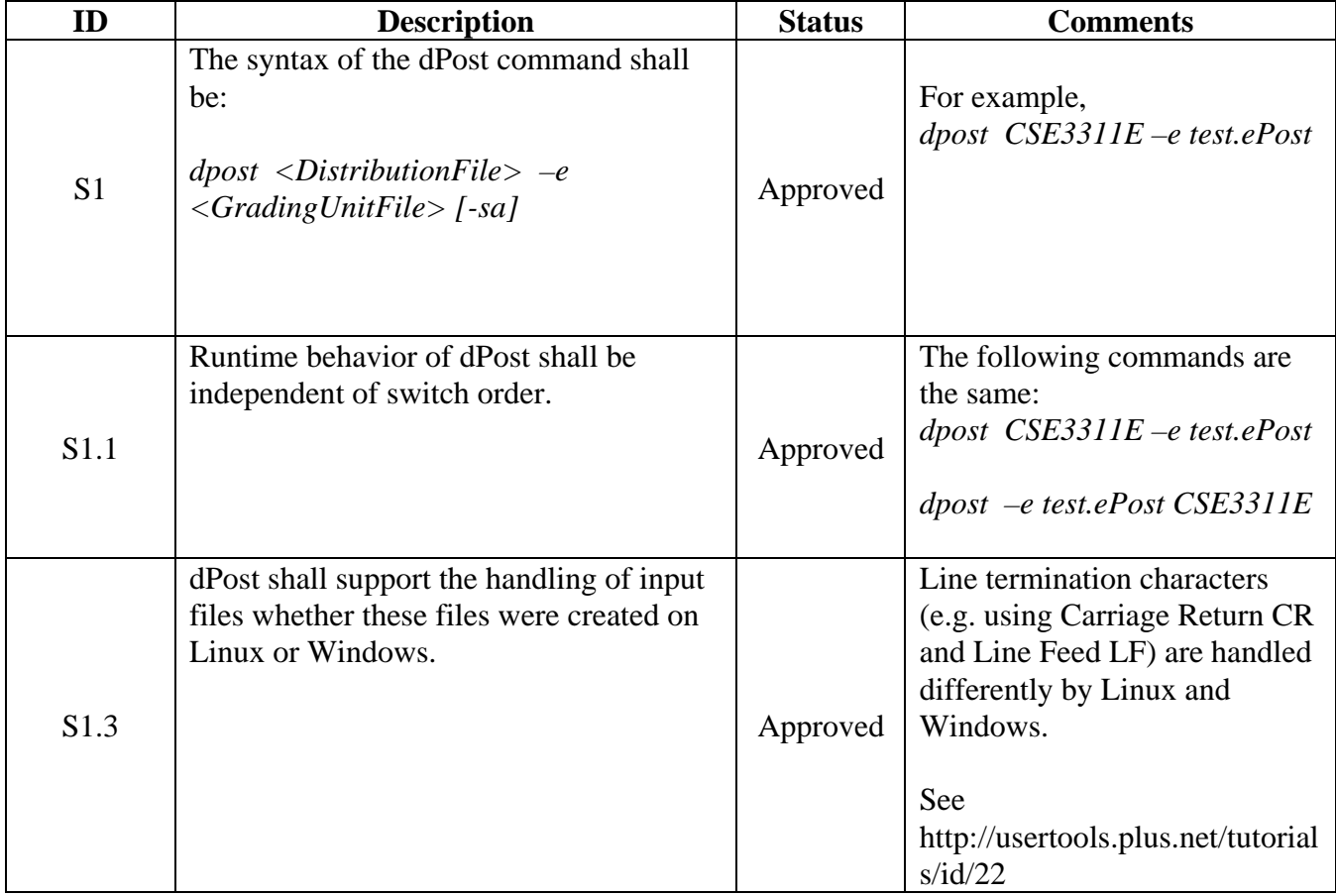

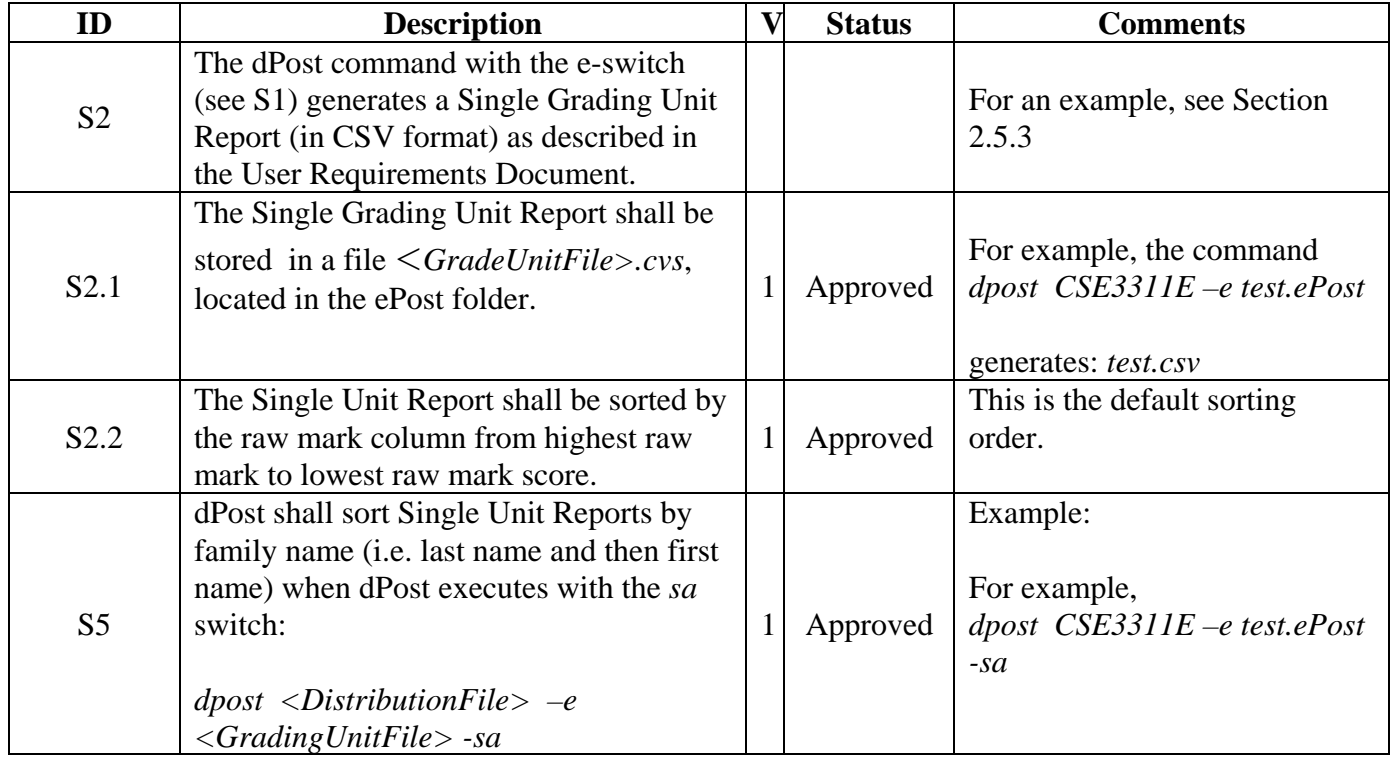

### **3.1.1 Creation of Single Grading Unit Reports**

### **3.1.2 Error Handling**

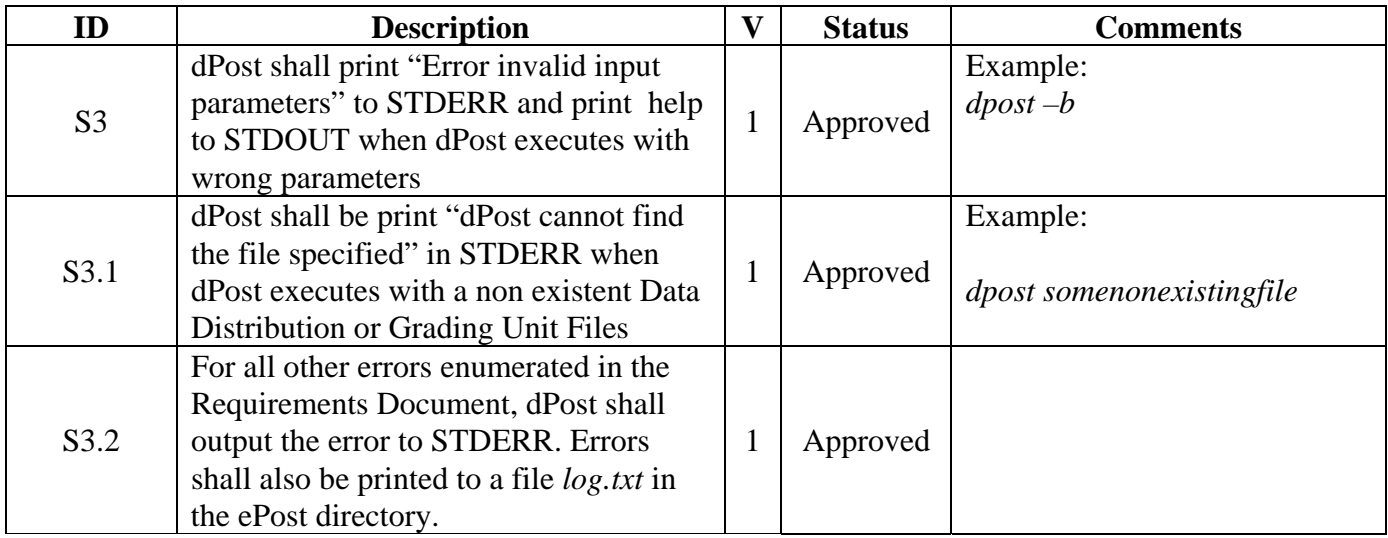

# **4. Traceability (Validation & Verification)**

In this section, we illustrate an (incomplete) Traceability Table to validate that the system specification satisfies the user requirements.

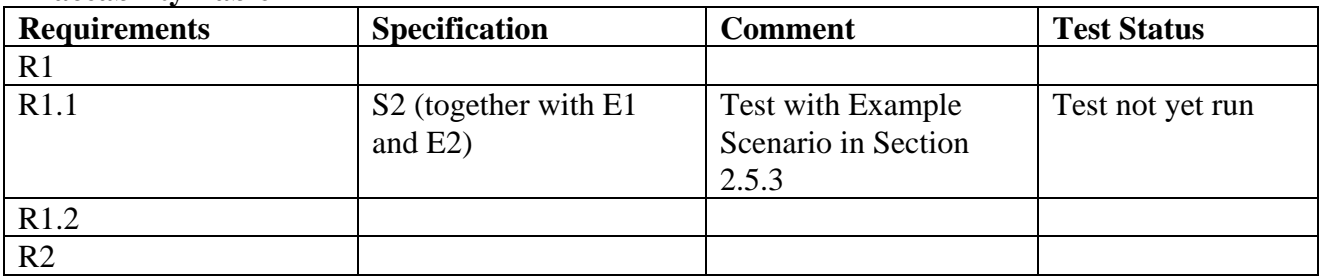

#### **Traceability Table**

Ultimately, we should be able to show how each user requirement is satisfied by a corresponding system specification. When the final system is implemented, we may use the Example Scenarios to generate acceptance tests for each user requirement.

# **5. Glossary (Incomplete)**

*Cutoff*: A map from raw mark scores to letter grades.

- *ePost Directory*: is a directory on the Departmental servers where grading information is stored for distribution to students via the Web.
- *Dpost, dPost*: "dPost" in this document refers to the implanted software application. "dpost" is used in the command line to invoke the dPost application.
- *Grading Unit*: The components used to evaluate the final grade of a student such as assignments, tests and exams.

*STDOUT*: Standard Output

*STDERR*: Error Output

## **6. Issues List**

There is only one scenario example. Many more scenario examples should be added in order to provide Acceptance Tests for all use cases. Glossary is incomplete. Also, add Priority/Version/Risk attributes for Triage. Description of Grade calculations is incomplete Error handling requirements is incomplete.